## The Hubble Law\*

The prominent spectral lines of galaxies are redshifted due to the Doppler effect, produced by an object receding from the observer. This was described by Edwin Hubble as the Hubble Law,

$$v = H_0 d$$

where  $\mathbf{v}$  is the recessional velocity of the galaxy (in kilometers per second),  $\mathbf{d}$  is its distance and  $\mathbf{H_0}$  is the Hubble Constant.  $\mathbf{H_0}$  is a measure of how rapidly the Universe is expanding.

## Scaling Factors

In the photos on p. 4 and the one to the right, the galaxy's spectrum is the blur in the middle with comparison spectra above and below showing lines of known wavelengths. The spectra of the galaxies each show two prominent dark lines, the K and H lines of ionized calcium at  $\lambda_K$  = 393.4 nm and  $\lambda_H$  = 396.9 nm. The arrow represents the amount by which the K and H lines have been redshifted using the wavelength between them,  $\lambda_{KH}$  = 395.1 nm.

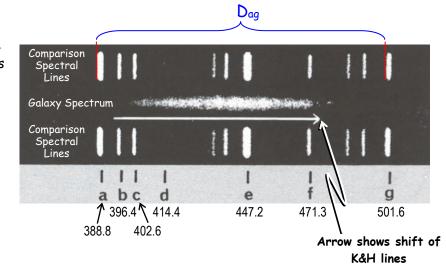

- $\bigstar$  Measure the distance (in mm) between two <u>widely spaced</u> lines (such as **a** and **g**).
- $\bigstar$  From the diagram above, find the wavelengths for the comparison lines used,  $\lambda_{left}$  and  $\lambda_{right}$ .
- $\bigstar$  Calculate the wavelength scale by finding the ratio of  $\lambda_{right}$   $\lambda_{left}$  to distance D.<sup>5</sup>

Distance: D = 
$$\frac{75.5}{D}$$
 mm, Wavelengths:  $\lambda_{left} = \frac{501.6}{nm}$  nm,  $\lambda_{right} = \frac{388.8}{388.8}$  nm Wavelength Scale =  $\frac{\lambda_{right} - \lambda_{left}}{D} = \frac{112.8}{75.5} = 1.494$   $\frac{nm}{mm}$ 

- $\bigstar$  Measure the length (in mm) of the 150" line at the bottom of the page.
- $\star$  Calculate the size scale by finding the ratio of the angular size to measured size<sup>3</sup>

Length of 150" Line: 
$$L = \frac{24.6}{mm}$$
 mm

Size Scale  $= \frac{150"}{I} = \frac{\frac{150}{24.6}}{\frac{24.6}{mm}} = 6.10$ 

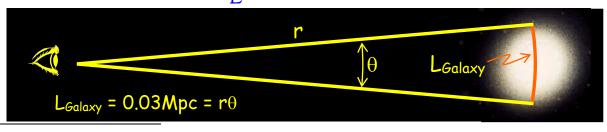

<sup>\*</sup> After Evans, A., "Laboratory Exercises in Astronomy – Hubble's Law" Sky & Telescope April 1978

#### Recessional Velocities

For each spectrum on the diagram, 20

- ★ Measure the length of the arrow in millimeters showing the shift of the K & H lines.
- ★ Convert the measured shift to wavelength shift by using your scale:

$$\Delta \lambda_{K \otimes H} = (L_{Arrow})$$
 (Wavelength Scale)

 $\bigstar$  Find the observed wavelength of K & H lines by adding  $\Delta\lambda$  to the rest wavelength,  $\lambda_{KH}$  = 395.1 nm.

 $\bigstar$  Find the recessional velocity of the galaxy by use of the equation to the right where c is the speed of light, c = 3.0 × 10<sup>5</sup> km/s.

$$v = \frac{\Delta \lambda_{Galaxy}}{\lambda_{KH}} c$$

| Galaxy          | Length of<br>Arrow | Wavelength Shift $\Delta \lambda = (L_{arrow})^*(W.S.)$ | Observed Wavelength $\lambda_{KH} + \Delta \lambda$ | Recessional<br>Velocity<br>(Δλ/λ <sub>KH</sub> )*c |  |
|-----------------|--------------------|---------------------------------------------------------|-----------------------------------------------------|----------------------------------------------------|--|
|                 | mm                 | nm                                                      | nm                                                  | km/sec                                             |  |
| Virgo           | 2                  | 3.0                                                     | 398.1                                               | 2,267                                              |  |
| Ursa Major      | 14                 | 20.9                                                    | 416.0                                               | 15,871                                             |  |
| Corona Borealis | 21.5               | 32.1                                                    | 427.2                                               | 24,374                                             |  |
| Boötes          | 34.8               | 52.0                                                    | 447.1                                               | 39,452                                             |  |
| Hydra           | 53.8               | 80.4                                                    | 475.5                                               | 60,992                                             |  |

## Galaxy Distances

Assume all the galaxies are the same size so their apparent sizes are proportional to their distances  $^{30}$ 

- ★ Measure the width of each galaxy in millimeters.
- $\bigstar$  Convert the size to angular width by using your scale:  $L_{arcsec} = L_{mm}$  (Size Scale)
- ★ Convert the arcseconds to radians using the fact that 206,265" = 1 radian
- $\bigstar$  Convert to distance assuming L<sub>galaxy</sub> = 0.03 Mpc and

$$r_{\rm galaxy} = \frac{0.03 Mpc}{L_{\rm radians}}$$

| Galaxy             | L <sub>max</sub> | Lmin | <l<sub>mm&gt; =</l<sub> | Larcsec Lradians            |                                | Distance                      |  |
|--------------------|------------------|------|-------------------------|-----------------------------|--------------------------------|-------------------------------|--|
|                    |                  |      | $(L_{min}+L_{max})/2$   | = <l<sub>mm&gt;(55)</l<sub> | = L <sub>arcsec</sub> /206,265 | =0.03Mpc/L <sub>radians</sub> |  |
|                    | mm               | mm   | mm                      | arcsec                      | radians                        | Мрс                           |  |
| Virgo              | 24               | 18   | 21                      | 131.1                       | 6.36 × 10 <sup>-4</sup>        | 47.2                          |  |
| Ursa Major         | 6.5              | 5    | 5.75                    | 21.3                        | 1.03 × 10 <sup>-4</sup>        | 289.9                         |  |
| Corona<br>Borealis | 2.8              | 2.6  | 2.7                     | 18.3                        | 8.87 × 10 <sup>-5</sup>        | 338.3                         |  |
| Boötes             | 2                | 2    | 2                       | 11.0                        | 5.32 × 10 <sup>-5</sup>        | 563.8                         |  |
| Hydra              | 1.4              | 1    | 1.2                     | 7.0                         | 3.40 × 10 <sup>5</sup>         | 882.5                         |  |

## Calculating the Hubble Constant:

Use Excel (on a Windows Machine!) to plot the data for your galaxies

- ★ Open T:\astronomy\102\Hubble and save it to your own P:\ drive
- ★ Type your values into the white boxes
- ★ Don't type on colored boxes!!
- ★ Calculations will be made as you type.
- ★ Your Hubble plot will appear at the bottom
- ★ The equation for your line will appear on the plot with numbers instead of ##.

$$y = ##x - ##$$

 $\bigstar$  The coefficient of x is the slope which is your value of H, write it here and type it into the bottom white box<sup>20</sup>

$$H_0 = \frac{72.5}{Mpc}$$

The current value of H<sub>0</sub> is about 72 km/s/Mpc. How does your value compare?

# Wow! This is really close!

#### The Hubble Time

The age of the Universe is approximately the inverse of the Hubble constant;  $1/H_0$ . But we must convert the units. For your  $H_0$ , the time will be calculated using 1 Mpc =  $3.09 \times 10^{19}$  km and 1 yr =  $3.1536 \times 10^7$  sec. Write your value

# Calculation & Plotting of the Hubble Constant (S&T Exercise) Find the Wavelength Scale

\(\lambda\_{\text{span}} \left( a-q \right) \\ \text{112.8 nm} \\ \text{D}\_{\text{span}} \left( a-q \right) \\ \text{75.5 mm} \\ \text{1.49404 nm/mm} = \text{W.S.}

Find the Size Scale

angle 150 arcsec 6.0976 asec/mm = 5.5.

 $\lambda_{O, KH}$  = 395.1 and  $\lambda_{observed} = \lambda_{O, KH} + \Delta \lambda$ c = 3.00E+05 km/s

|                 | Arrow | Δλ λ <sub>observed</sub> |               | Speed                     |  |
|-----------------|-------|--------------------------|---------------|---------------------------|--|
|                 | L     | L*(\(\lambda/\D)         | $L_0$ + Shift | (Shift/L <sub>0</sub> )*c |  |
|                 | mm    | nm                       | nm            | km/s                      |  |
| Virgo           | 2     | 3.0                      | 398.1         | 2268.9                    |  |
| Ursa Major      | 14    | 20.9                     | 416.0         | 15882.0                   |  |
| Corona Borealis | 21.5  | 32.1                     | 427.2         | 24390.2                   |  |
| Boötes          | 34.8  | 52.0                     | 447.1         | 39478.0                   |  |
| Hydra           | 53.8  | 80.4                     | 475.5         | 61032.1                   |  |

|                 |          | Galaxy Size |         |        |          |       |
|-----------------|----------|-------------|---------|--------|----------|-------|
|                 | Maj Axis | Min Axis    | Average | Angle  |          |       |
|                 | mm       | mm          | mm      | arcsec | radians  | Мрс   |
| Virgo           | 24       | 18          | 21      | 128.05 | 6.21E-04 | 48.3  |
| Ursa Major      | 6.5      | 5           | 5.75    | 35.06  | 1.70E-04 | 176.5 |
| Corona Borealis | 2.8      | 2.6         | 2.7     | 16.46  | 7.98E-05 | 375.9 |
| Boötes          | 2        | 2           | 2       | 12.20  | 5.91E-05 | 507.4 |
| Hydra           | 1.4      | 1           | 1.2     | 7.32   | 3.55E-05 | 845.7 |

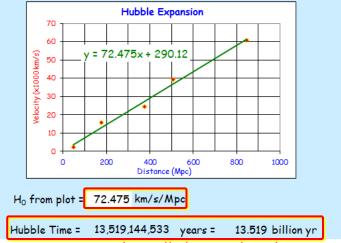

Your value will show up here!

below and comment on it. How could you improve your measurements?

$$t_{\text{Hubble}} = \frac{1}{H_{o} \left(\frac{k_{m}}{\text{Mpc-sec}}\right)} \left(\frac{3.09 \times 10^{19} \text{km}}{1 \text{ Mpc}}\right) \left(\frac{1 \text{ yr}}{3.1536 \times 10^{7} \text{ sec}}\right) = \frac{9.798 \times 10^{11}}{H_{o}} \text{ years}$$

Age of The Universe = 13.52 Billion years

How does this compare to the currently accepted 13.8 Billion year age of the universe?

This, too, is really close!

Print out a copy of your spreadsheet page and attach it ... print to BH 232.

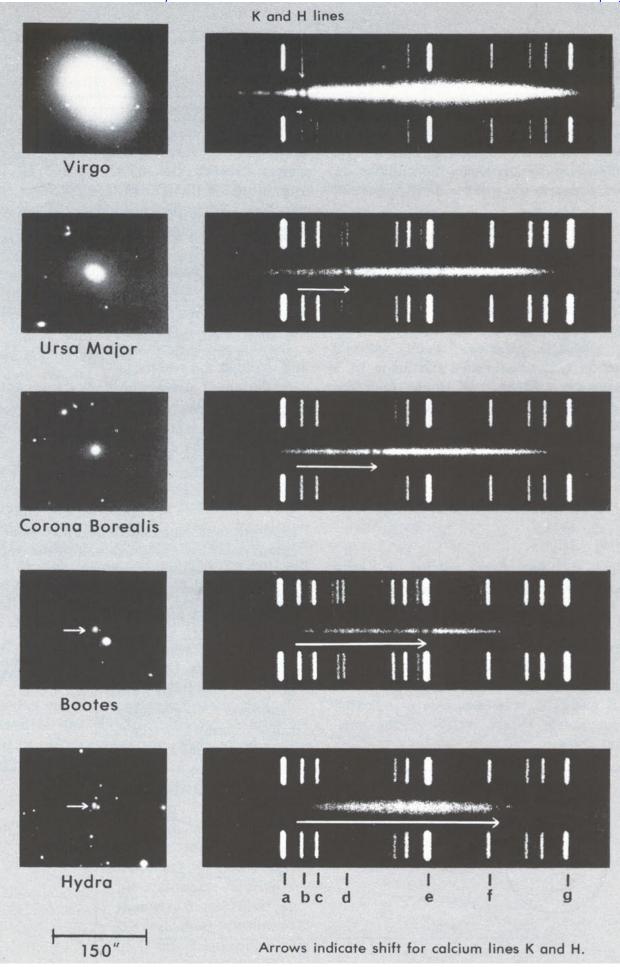